# **ИЗПОЛЗВАНЕ НА MICROSOFT ПРОДУКТИ**

## **Инструкции за безопасност**

Прочетете тези инструкции за безопасност и условията на гаранцията, която върви с вашето Microsoft устройство.

**Важно:** Неправилната инсталация, употреба и грижи за продукта могат да повишат риска от сериозно нараняване или смърт, както и да доведат до повреда на устройството. Прочетете тези инструкции за безопасност преди работа с Microsoft продукт.

Този документ съдържа важна информация за много Microsoft продукти. Прочетете разделите, които се отнасят за вашия продукт.

## **Важна информация относно безопасността**

## **Устройства, работещи на ток**

Тези предпазни мерки важат за всички продукти, които се включват в стандартен електрически контакт.

Невзимането на следните предпазни мерки може да доведе до сериозни наранявания или смърт от токов удар или пожар, както и до повреда на продукта.

#### **За да изберете подходящия източник на захранване за вашето устройство:**

- Използвайте само захранването и кабела, които сте закупили с устройството или такива, които сте получили от оторизиран сервизен център.
- Уверете се, че електрическият контакт предоставя посочения върху продукта тип електричество (напрежение [V] и [Hz] честота).
- Не използвайте нестандартни източници на електричество като генератори и инвертори, дори да са с подходящо напрежение и честота. Използвайте само електричество, доставено от електрическата мрежа в дома ви.
- Не претоварвайте контакта, разклонителя или друга електрическа връзка.

#### **За да избегнете повреда на кабелите и захранването:**

- Не стъпвайте върху кабелите.
- Не притискайте или прегъвайте кабелите, особено на местата, където се свързват с електрическата мрежа, захранването и устройството.
- Не дърпайте, завръзвайте или прегъвайте кабелите.
- Дръжте деца и домашни любимци далеч от кабелите. Не позволявайте да ги дъвчат.
- Когато изключвате кабела, дърпайте щепсела, а не самия кабел.
- Ако кабел или захранване се повреди, незабавно спрете да го използвате.
- Изключвайте устройството от контакта по време на гръмотевична буря или когато няма да го използвате за дълго време.

При устройства с кабел, който се свързва към захранването, винаги свързвайте кабела според следните инструкции:

- 1. Пъхнете захранващия кабел в конектора за захранване на устройството.
- 2. Пъхнете другия край на кабела в изправен електрически контакт.

#### **Устройства, работещи на батерии**

Тези предпазни мерки важат за всички продукти, които използват зарядни батерии или батерии за еднократна употреба.

Неправилното използване на батериите може да доведе до протичане, прегряване или експлозия. Течността от батериите е корозивна и може да е токсична. Може да предизвика изгаряния по кожата и очите и е опасна при поглъщане.

За да намалите риска от наранявания:

- Дръжте батериите далеч от деца.
- Недейте да нагрявате, отваряте, пробивате или повреждате батериите.
- Не изхвърляйте батерии в огъня.
- Не смесвайте стари с нови батерии, както и батерии от различни видове (напр. въглеродцинкови и алкални батерии).
- Не позволявайте метални предмети да се докосват до терминалите за батерии на устройството – могат да се нагреят и да предизвикат изгаряния.
- Махнете батериите ако са изтощени, както и ако няма да използвате продукта продължително време.
- Винаги махайте стари, слаби или изхабени батерии от устройството.
- Ако някоя батерия е протекла, махнете всички батерии като внимавате да не се докосва течност до кожата и дрехите ви. Ако това стане, незабавно измийте с вода. Преди да поставите нови батерии, внимателно почистете отделението за батерии с влажна хартиена кърпа.

#### **Само за батерии за еднократна употреба:**

 **Внимание:** Има риск от експлозия, ако поставите батерия от неподходящ тип. Заменяйте изхабени батерии само с батерии от същия размер и тип (алкални, цинк-въглеродни или цинк-хлоридни).

#### **Само за зарядни батерии:**

- **Внимание:** Има риск от експлозия, ако поставите батерия от неподходящ тип. Заменяйте изхабени батерии само с батерии от същия тип и мощност.
- Зареждайте батериите само със зарядното устройство, което сте закупили с продукта.

#### **Слушалки**

Силният звук при използване на слушалки може да доведе до временна или постоянна глухота.

#### **Уебкамери**

#### **Уебкамера с магнитно монтиране или чрез залепване**

След като залепващият крепежен диск вече е прикрепен към монтажната повърхност, махането му може да доведе до повреждане на козметичното й покритие или следи от лепило. Поставянето на диска директно върху CRT дисплей може да предизвика постоянно визуално изкривяване на изображението около зоната на монтиране.

#### **Безжични устройства**

Преди да се качите на самолет, изключете безжичното устройство от бутона (ако има такъв) или извадете батериите. Безжичните устройства могат да предават радио честоти като мобилен телефон, когато батериите са поставени и устройството е включено от бутона.

#### **Клавиатури и мишки**

#### **Предупреждение за здравето**

Използването на клавиатура или мишка може да бъде свързано със сериозни травми.

Когато използвате компютър, както при много други дейности, може да изпитате дискомфорт в китките, ръцете, раменете, врата или други части на тялото. Ако изпитвате постоянен или повтарящ се дискомфорт, болка, пулсиране, изтръпналост, вдървеност или схващане, **НЕ ИГНОРИРАЙТЕ ТЕЗИ ПРЕДУПРЕДИТЕЛНИ ЗНАЦИ И ПОСЕТЕТЕ ЛЕКАР**, дори ако симптомите се появяват, когато не работите с компютър. Подобни симптоми могат да бъдат свързани с болезнени и понякога постоянни повреди на нерви, мускули, сухожилия или други части на тялото. С тяхното появяване могат да бъдат свързани много фактори, включително: общо здравословно състояние, стрес, медицински и физически състояния, начин на позициониране и използване на тялото по време на работа (включително използването на мишка и клавиатура). Времето, което се прекарва в дадена дейност също може да бъде фактор.

#### **Устройства с лазерни показалци**

Спазвайте тези правила, за да не се излагате на радиация:

- Не гледайте в лъча.
- Не насочвайте лазерен показалец към друг човек. Лазерните показалци са предназначени за осветяване на неодушевени предмети.
- Не оставяйте деца да си играят с показалец без наблюдение. Лазерните показалци не са играчки.
- Не насочвайте лазерния лъч към отразяващи повърхности. Отразеният лъч действа като директен лъч на окото.
- Не разглобявайте устройството.
- Не използвайте устройството при различни от допустимите температурни граници (+5°С до +35°С). Ако устройството е било извън тези температурни граници, изключете го и го оставете да се стабилизира към допустима температура.

#### **Всички устройства**

#### **Не се опитвайте сами да поправяте продуктите**

Не се опитвайте да отваряте, обслужвате или променяте хардуера на устройство или захранване. Всеки опит за отваряне и/или промяна на устройството (включително белене, пробиване или махане на етикети) води до невалидност на гаранцията на продукта.

#### **Опасност от задавяне**

Този продукт може да съдържа малки части, които са опасни при поглъщане от деца под 3 години. Дръжте малките части далеч от достъпа на малки деца.

## **Спецификации на лазерни и оптични (LED) устройства**

#### **Лазерни устройства**

Това устройство съответства на международния стандарт IEC60825-1:1993+A1+A2 (IEC 60825- 1:2001-08) за Клас 1 и Клас 2 лазерен продукт. Устройството е в съответствие и с 21 CFR 1040.10 и 1040.11, с изключение на отклонения регулирани от Laser Notice No. 50 от 24 юни 2007 г.

#### **Клас 1 лазерни устройства**

Описание на лъча: Паралелен лъч инфрачервена светлина (невидим за потребителя).

Изходна лазерна мощност: < 716 микровата (при 832 нанометъра) до 834 микровата (при 865 нанометъра).

Дължина на излъчваната лазерна вълна: номинал - 850 нанометъра, обхват – 832-865 нанометъра.

Клас 1 лазерен продукт е безопасен при определени условия на работа, описани с IEC 60825-1 и 21 CFR 1040.10, но не се препоръчва да насочвате лазерния лъч (излизащ от долната страна на устройството) към очите на човек.

#### **Клас 2 лазерни устройства**

Описание на лъча: Паралелен лъч светлина.

Изходна лазерна мощност: < 1 миливат.

Дължина на излъчваната лазерна вълна: 630-670 нанометъра.

Това оптично устройство няма резервни части. Кас 2 лазерният лъч се излъчва от предната страна на устройството.

#### **Оптични (LED) мишки**

Продуктът съответства на международен стандарт

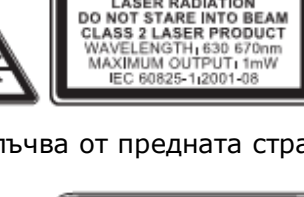

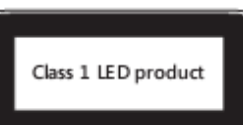

**ASER RADIATION** 

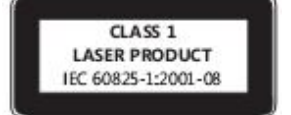

IEC60825-1:1993+A1+A2 (IEC 60825-1:2001-08).

Продуктът използва светлинни диоди, които са Клас 1 (IEC60825-1:1993+A1+A2).

Изходна LED мощност: < 67.8 µW (фотохимична граница), < 4.2 mW (термална граница).

Номинална дължина на излъчваната LED вълна: 470 nm (синя), 635 nm (червена).

Клас 1 продукт е безопасен при определени условия на работа, описани в IEC 60825-1, но не се препоръчва да насочвате лъча (излизащ от долната страна на устройството) към очите на човек.

Това оптично устройство няма сервизни части.

## **Регулаторна информация**

Продуктът е тестван за съответствие със стандартите на Федералната комисия по комуникации на САЩ (FCC). Предназначен е за домашна и офис употреба. Не е предназначен за медицинско или промишлено приложение. Всякакви неодобрени от Microsoft промени и модификации на продукта спират правото на потребителя да го използва. Този продукт е предназначен за използване с NTRL-обозначено (UL, CSA, ETL и т.н.) и/или IEC/EN 60950-съвместимо (CE маркировка) информационно оборудване. Към продукта няма включени резервни части.

Устройството е определено като търговски продукт, с който се работи при +5°С до +35°С.

Клас В дигиталният апарат е в съответствие с Част 15 от правилника на Федералната комисия по комуникации на САЩ (FCC), канадските ICES-003, RSS-Gen, RSS-210 и RSS-310. Работата му е предмет на следните две условия: (1) устройството може да не предизвика смущения, (2) устройството трябва да приеме получени смущения, включително такива, които могат да предизвикат нежелан начин на работа.

Символът IC пред сертификационен/регистрационен номер означават, че са посрещнати изискванията на канадските индустриални технически спецификации.

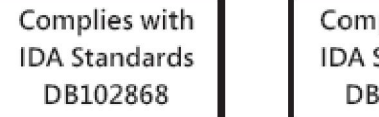

## plies with Standards 100398

## **Технически спецификации за радио честоти**

#### **27MHz устройства**

Изходна мощност на радио честота: < 54 dBµV/m на 3 m Клавиатура с два канала – радио честоти: 27.095 MHz (канал 1), 27.195 MHz (канал 2) Клавиатура с един канал – радио честота: 27.195 MHz или 27.095 MHz Мишка с два канала – радо честоти: 27.045 MHz (канал 1), 27.145 MHz (канал 2) Мишка с един канал – радио честота: 27.145 MHz или 27.045 MHz

#### **Bluetooth устройства**

Изходна мощност на радио честота: съответства на Bluetooth® изискванията Честота: 2400 MHz до 2483.5 MHz

#### **2.4 GHz устройства**

Устройство с неспецифичен къс обхват. Изходна мощност на радио честота: съответства на всички SRD изисквания. Честота: в рамките на 2400 MHz до 2483.5 MHz

**Само за Bluetooth и 2.4 GHz устройства:** За да съответства на изискванията на FCC, трябва да се спазват следните конфигурации: антената трябва да е поставена от производителя и не могат да се правят промени. Безжичните устройства не трябва да работят съвместно с друга антена или предавател. С изключение на слушалки и ръчни устройства, разстоянието между антената на безжичното устройство и човека трябва да е минимум 20 cm.

**Само за 802.11 устройства:** Този продукт е предназначен само за употреба на закрито, за да се намали потенциално или вредно въздействие с лицензирана работа в обхвата от 5.15 до 5.25 GHz.

## **Изхвърляне на батерии, електрическо и електронно оборудване в ЕС**

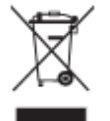

Този символ върху продукта, батериите или опаковката му означава, че продуктът и батериите му не трябва да се изхвърлят заедно с домакинските ви отпадъци. Трябва да го занесете в пункт за събиране на батерии, електрически и електронни отпадъци.

## **Декларация за съответствие с директиви на ЕС**

С настоящата, Microsoft Corporation декларира, че този продукт съответства на основните изисквания и на други съответни условия на Директиви 2006/95/EC, 2004/108/EC и 1999/5/EC.

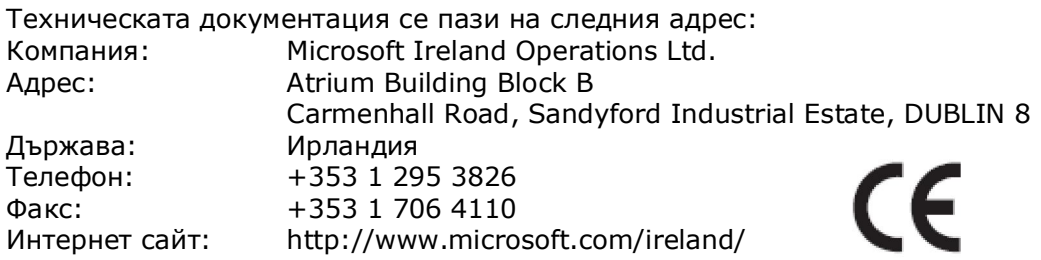